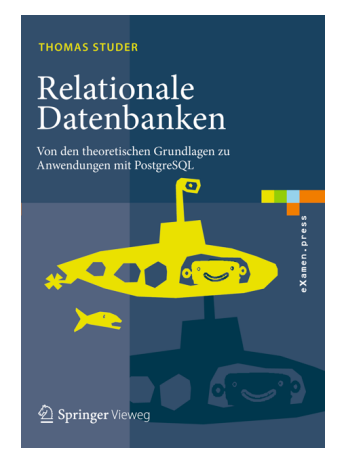

Thomas Studer Relationale Datenbanken: Von den theoretischen Grundlagen zu Anwendungen mit PostgreSQL Springer, 2016 ISBN 978-3-662-46570-7

Dieser Foliensatz darf frei verwendet werden unter der Bedingung, dass diese Titelfolie nicht entfernt wird.

## Datenbanken

# — Das Relationenmodell

#### Thomas Studer

Institut für Informatik Universität Bern

## Relationen und Tabellen

Betrachte die 2-stellige Relation

Autos :=  $\{(Open, silver), (VW, rot), (Audi, schwarz)\}$ .

Wir können diese Relation als Tabelle mit zwei Spalten darstellen:

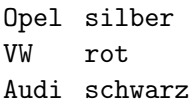

## Attribute und Domänen

Wir geben jeder Spalte der Tabellendarstellung einer Relation einen Namen. Diese Namen heissen Attribute.

In der Tabellenform geben wir den Namen der Relation und die Attribute als Überschriften folgendermassen an:

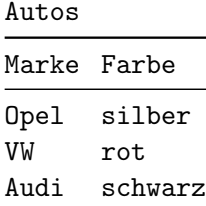

Die Menge von möglichen Werten, die ein Attribut annehmen kann, bezeichnen wir als die Domäne dieses Attributs.

### Null-Werte

Es kann vorkommen, dass der Wert eines Attributes unbekannt ist. Dies kann sein, weil wir den Wert des Attributs nicht kennen oder weil es noch keinen Wert besitzt.

Nehmen wir an, die Relation Autos hat noch ein drittes Attribut Fahrer. Es kann sein, dass wir den Fahrer eines Autos nicht kennen oder dass es noch keinen Fahrer hat. Um diese Fälle zu modellieren, führen wir einen speziellen Wert Null ein, welcher zu jeder Domäne gehört. In der Tabellenform schreiben wir häufig − anstelle von Null.

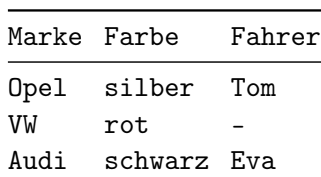

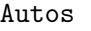

Da wir Null verwenden, um auszudrücken, dass der Wert eines Attributs unbekannt ist, erhält Null eine spezielle Semantik bezüglich der Gleichheit:

<span id="page-5-0"></span>
$$
Es gilt nicht, dass Null = Null.
$$
\n(1)

Wenn wir zwei unbekannte Werte vergleichen, so wissen wir eben nicht, ob sie gleich sind. Deshalb verwenden wir eine Semantik für die [\(1\)](#page-5-0) der Fall ist. An einigen Stellen werden wir zwei Null Werte als gleichwertig betrachten müssen. Dazu führen wir folgende schwache Gleichheitsrelation zwischen zwei atomaren Objekten  $a$  und  $b$  ein:

 $a \simeq b$  g.d.w.  $a = b$  oder (a ist Null und b ist Null).

Für zwei  $n$ -Tupel definieren wir analog:

$$
(a_1, \ldots, a_n) \simeq (b_1, \ldots, b_n) \qquad \text{g.d.w.} \qquad a_i \simeq b_i \text{ für alle } 1 \leq i \leq n.
$$

Relation und n-Tupel über Domänen  $D_1, \ldots, D_n$ 

Gegeben seien n Domänen  $D_1, \ldots, D_n$ . Ein n-Tupel über  $D_1, \ldots, D_n$  ist ein Objekt der Form

 $(a_1, \ldots, a_n),$ 

wobei  $a_i \in D_i$  für alle  $1 \leq i \leq n$ . Eine *n*-stellige *Relation R* über den Domänen  $D_1, \ldots, D_n$  ist eine Menge von n-Tupeln über  $D_1, \ldots, D_n$ . Das heisst

 $R \subseteq \{(x_1, \ldots, x_n) \mid x_1 \in D_1 \text{ und } \cdots \text{ und } x_n \in D_n\}$ .

## Relationenschema

Relationenschemata (oder einfach nur Schemata) spezifizieren die bei Relationen verwendeten Attribute und Domänen. Es handelt sich dabei um Sequenzen der Form

$$
(A_1: D_1,\ldots,A_n: D_n) ,
$$

wobei  $A_1, \ldots, A_n$  Attribute mit den jeweiligen Domänen  $D_1, \ldots, D_n$  sind. Ergeben sich die Domänen unmittelbar aus dem Kontext oder sind sie unwichtig, so schreiben wir manchmal nur

$$
(A_1,\ldots,A_n)
$$

anstelle von  $(A_1 : D_1, \ldots, A_n : D_n)$ . Weiter verwenden wir die Sprechweise R ist eine Relation über  $A_1, \ldots, A_n$  und meinen damit, dass R eine Relation über den dazugehörenden Domänen  $D_1, \ldots, D_n$  ist. Dafür sagen wir auch R ist eine Instanz des Schemas  $(A_1, \ldots, A_n)$ .

## Relationales Datenbank-Schema

Als relationales Datenbank-Schema (oder kurz DB-Schema) bezeichnen wir die Menge aller verwendeten Relationenschemata.

Als relationale Datenbank (oder kurz relationale DB) bezeichnen wir das verwendete relationale Datenbank-Schema zusammen mit den momentanen Werten der Relationen.

Eine relationale Datenbank besteht somit einem DB-Schema zusammen mit den aktuellen Instanzen aller Schemata des DB-Schemas. Wir sprechen in diesem Zusammenhang auch von einer Instanz eines DB-Schemas und meinen damit die Menge der aktellen Instanzen aller Schemata des DB-Schemas.

### Schlüssel

Es seien  $A_1, \ldots, A_n$  Attribute,

$$
\mathcal{S}=(A_1,\ldots,A_n)
$$

ein Relationenschema und R eine Instanz von  $S$ .

 $\bullet\,$  lst  $t$  ein  $n\text{-}\textsf{Tupel},$  das zu  $R$  gehört, so schreiben wir  $t[A_i]$  für den Wert von  $t$  bei Attribut  $A_i$ . Für  $(a_1,\ldots,a_i,\ldots,a_n)\in R$  heisst das

$$
(a_1,\ldots,a_i,\ldots,a_n)[A_i]=a_i.
$$

 $\boldsymbol{2}$  lst  $K=(A_{i_1},\ldots,A_{i_m})$  eine Sequenz von Attributen, so definieren wir für ein  $n$ -Tupel  $(a_1,\ldots,a_i,\ldots,a_n)\in R$ 

$$
(a_1, \ldots, a_i, \ldots, a_n)[K] := (a_{i_1}, \ldots, a_{i_m}) . \tag{2}
$$

Für  $s, t \in R$  bedeutet also  $s[K] = t[K]$ , dass die Werte von s und t in allen Attributen aus  $K$  übereinstimmen.

# Beispiel

#### Betrachten wir die Relation

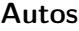

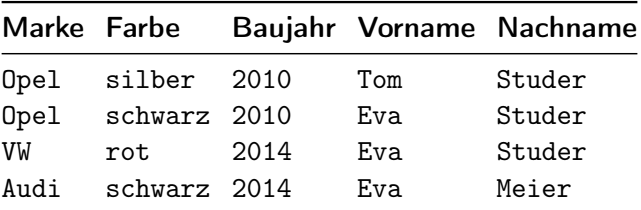

Es sei nun

$$
t := (\mathtt{Opel}, \mathtt{schwarz}, 2010, \mathtt{Eva}, \mathtt{Student})\enspace.
$$

Damit gilt

$$
t[(\mathtt{Market}, \mathtt{Farbe})] = (\mathtt{Opel}, \mathtt{schwarz})
$$

und

$$
t[({\tt Nachname}, {\tt Baujahr})] = ({\tt Student}, 2010) \enspace .
$$

## Schlüssel 2

**Frage:** Wie können wir in einer Instanz R von S die einzelnen Elemente unterscheiden?

Dazu wählen wir einen sogenannten Primärschlüssel. Dies ist eine Sequenz von Attributen

$$
K=(A_{i_1},\ldots,A_{i_m})\ .
$$

Dann verlangen wir für alle Instanzen R von S und alle  $s, t \in R$ , dass

$$
s[K] = t[K] \quad \Longrightarrow \quad s \simeq t \enspace .
$$

Wir geben den Primärschlüssel an, indem wir beim Relationenschema diejenigen Attribute unterstreichen, welche zum gewählten Primärschlüssel gehören.

# Beispiel Primärschlüssel

Betrachten wir die Relation

Autos

|      |              |      |     | Marke Farbe Baujahr Vorname Nachname |
|------|--------------|------|-----|--------------------------------------|
| Opel | silber 2010  |      | Tom | Studer                               |
| Opel | schwarz 2010 |      | Eva | Studer                               |
| VW   | rot          | 2014 | Eva | Studer                               |
| Audi | schwarz 2014 |      | Eva | Meier                                |

Es sind bspw. die beiden folgenden Primärschlüssel möglich:

<span id="page-14-0"></span>(Marke, Farbe) und (Baujahr, Vorname, Nachname) . (3)

Falls wir (Marke, Farbe) als Primärschlüssel wählen, so geben wir das Schema wie folgt an:

(Marke, Farbe, Baujahr, Vorname, Nachname) .

In einer echten Datenbankanwendung sind beide möglichen Primärschlüssel aus [\(3\)](#page-14-0) ungeeignet.

In der Praxis wird ein zusätzliches Attribut, nennen wir es Auto\_Id, hinzugefügt, welches als Primärschlüssel dient. Dieses Attribut hat nur den Zweck, die verschiedenen Elemente der Relation eindeutig zu bestimmen. Es beschreibt aber keine echte Eigenschaft von Autos. Wir nennen einen solchen Primärschlüssel einen nicht-sprechenden Schlüssel.

Ein sprechender Schlüssel hingegen hat eine logische Beziehung zu einem oder mehreren Attributen des Schemas.

Es ist gute Praxis keine sprechenden Schlüssel zu verwenden, da diese die Tendenz haben zu zerbrechen. Beispiele dazu sind:

- <sup>1</sup> das System der AHV-Nummern (eindeutige Personennummer der Alters- und Hinterlassenenversicherung) in der Schweiz, welches 2008 geändert wurde,
- <sup>2</sup> die Internationale Standardbuchnummer (ISBN), für die 2005 ein revidierter Standard eingeführt wurde.

## Probleme

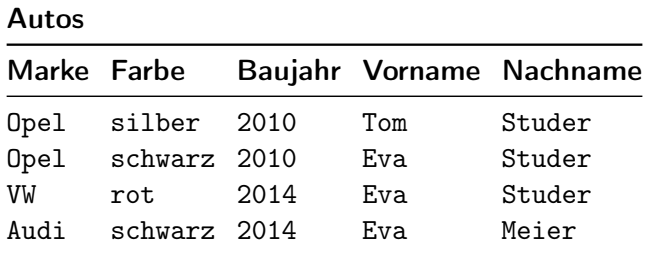

In dieser Tabelle sind die Daten zu Eva Studer doppelt abgespeichert. Gefahr von Inkonsistenzen

### Besser: zwei Tabellen

Autos

|      | Marke Farbe       |      | Baujahr FahrerId |
|------|-------------------|------|------------------|
|      | Opel silber 2010  |      | 1.               |
|      | Opel schwarz 2010 |      | 2                |
| VW   | rot.              | 2014 | 2                |
| Andi | schwarz 2014      |      | 3                |

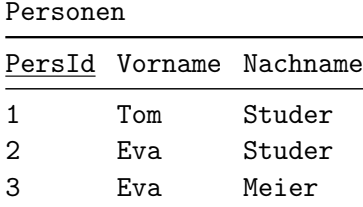

FahrerId referenziert die Tabelle Personen

FahrerId ist ein Fremdschlüssel für Personen

Unter Integritätsbedingungen (oder Constraints) werden Zusicherungen verstanden, welche die in der Datenbank enthaltenen Daten betreffen.

Wir unterscheiden

- <sup>1</sup> Strukturelle Regeln (statische Integritätsbedingungen), die in einem Zustand erfüllt sein müssen, damit er erlaubt ist.
- <sup>2</sup> Verhaltensregeln (dynamische Integritätsbedingungen), die bei der Ausführung von Änderungen erfüllt sein müssen.

# Unique Constraints

Ein unique Constraint auf einem DB-Schema

$$
\mathcal{S}=(A_1,\ldots,A_n)
$$

ist bestimmt durch eine Sequenz von Attributen

$$
U=(A_{i_1},\ldots,A_{i_m})\ .
$$

#### Definition (Integritätsregel 1)

Gegeben sei ein Relationenschema  $S$  mit einem unique Constraint  $U$ . Für jede Instanz R von S und alle  $s, t \in R$  muss gelten

$$
s[U] = t[U] \quad \Longrightarrow \quad s \simeq t \enspace .
$$

## Beispiel

Sei  $S := (Market, Farbe, Baujahr)$ mit einem unique Constraint  $U := ($ Marke, Farbe).

Die folgende Instanz Autos von  $S$  erfüllt den unique Constraint  $U$ :

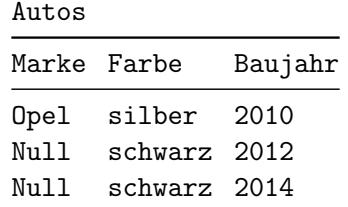

In der Tat ist es nicht der Fall, dass

```
(Null, schwarz) = (Null, schwarz),
```
 $da$  Null  $=$  Null nicht gilt. Somit ist die Integritätsregel 1 erfüllt, obwohl die beiden Einträge mit (Null, schwarz) unterschiedliche Werte für das Attribut Baujahr haben.

Ein not null Constraint auf einem gegebenen DB-Schema  $\mathcal{S}=(A_1,\ldots,A_n)$  ist bestimmt durch ein Attribut  $A_i.$ 

#### Definition (Integritätsregel 2)

Gegeben sei ein Relationenschema  ${\cal S}$  mit einem not null Constraint  $A_i$ . Für jede Instanz R von S und alle  $s \in R$  muss gelten

 $s[A_i]$  hat nicht den Wert Nu11.

# Primary key Constraints

#### Definition (Integritätsregel 3)

Gegeben sei ein Relationenschema  $S$  mit einem Primärschlüssel  $K$ . Für jede Instanz R von S und alle  $s, t \in R$  muss gelten

$$
s[K] = t[K] \implies s \simeq t .
$$

Zusätzlich muss für jedes Attribute  $A_i$ , welches in  $K$  vorkommt, gelten: Für jede Instanz R von S und alle  $s \in R$ 

 $s[A_i]$  hat nicht den Wert Nu11.

## References Constraints

Es seien zwei Schemata  $S_1 = (A_1, \ldots, A_n)$  und  $S_2 = (B_1, \ldots, B_n)$ gegeben. Zusätzlich sei auf  $\mathcal{S}_2$  ein unique Constraint  $U:=(B_{j_1},\ldots,B_{j_m})$ definiert worden. Ein references Constraint von  $S_1$  nach U ist bestimmt durch eine Sequenz

$$
F:=(A_{i_1},\ldots,A_{i_m})
$$

von Attributen aus  $S_1$ , welche dieselbe Länge hat wie  $U$ . Wir sagen dann  $F$ referenziert U.

#### Definition (Integritätsregel 4)

Gegeben seien ein Relationenschema  $S_2$  mit einem unique Constraint  $U$ sowie ein Relationenschema  $S_1$  mit einem references Constraint  $F=(A_{i_1},\ldots,A_{i_m})$  nach  $U.$  Für jede Instanz  $R$  von  $\mathcal{S}_1$  und jede Instanz  $S$ von  $S_2$  muss gelten: Für jedes  $t \in R$ , falls

$$
t[A_{i_k}] \text{ ist nicht Null für alle } 1 \leq k \leq m,
$$

dann gibt es  $s \in S$  mit

$$
t[F] = s[U] .
$$

### References Constraints 2

Da jeder primary key Constraint einen unique Constraint impliziert, können wir anstelle von  $U$  auch den Primärschlüssel von  $\mathcal{S}_2$  verwenden. Da ein Schema nur einen Primärschlüssel besitzen kann, brauchen wir diesen nicht explizit anzugeben. Wir sagen dann F referenziert das Schema  $S_2$  oder eben F ist ein Fremdschlüssel (foreign key) für  $S_2$ .

# References Constraints 3

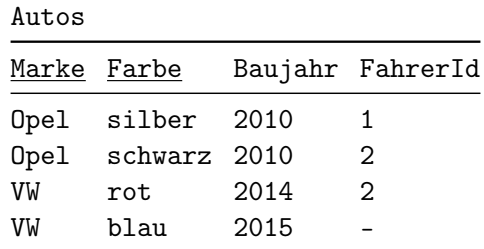

Personen

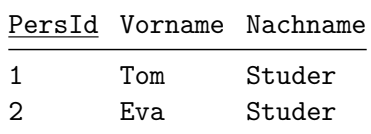

#### Postulat

Das Einhalten der vier Integritätsregeln sollte von einem Datenbanksystem laufend automatisch überprüft werden.